## **Dados de Exportação (CCCDB005B)**

Esta documentação é válida para todas as versões do Consistem ERP.

## **Pré-Requisitos**

É pré-requisito para a execução deste programa: [Cadastro de Cliente \(CCCDB005\)](https://centraldeajuda.consistem.com.br/pages/viewpage.action?pageId=317230270) [Consulta de Clientes \(CCCDB605\)](https://centraldeajuda.consistem.com.br/pages/viewpage.action?pageId=246973439)

**Acesso**

Módulo: Cadastros Gerais

Grupo: Clientes

## **Visão Geral**

O objetivo deste programa é informar os dados de exportação para considerar no cadastro do cliente.

Este programa é executado após teclar "Enter" no campo "CEP" com o código "EXT" no programa [Cadastro de Cliente \(CCCDB005\)](https://centraldeajuda.consistem.com.br/pages/viewpage.action?pageId=317230270). Também é executado através do botão "Informações" no programa [Consulta de Clientes \(CCCDB605\)](https://centraldeajuda.consistem.com.br/pages/viewpage.action?pageId=246973439).

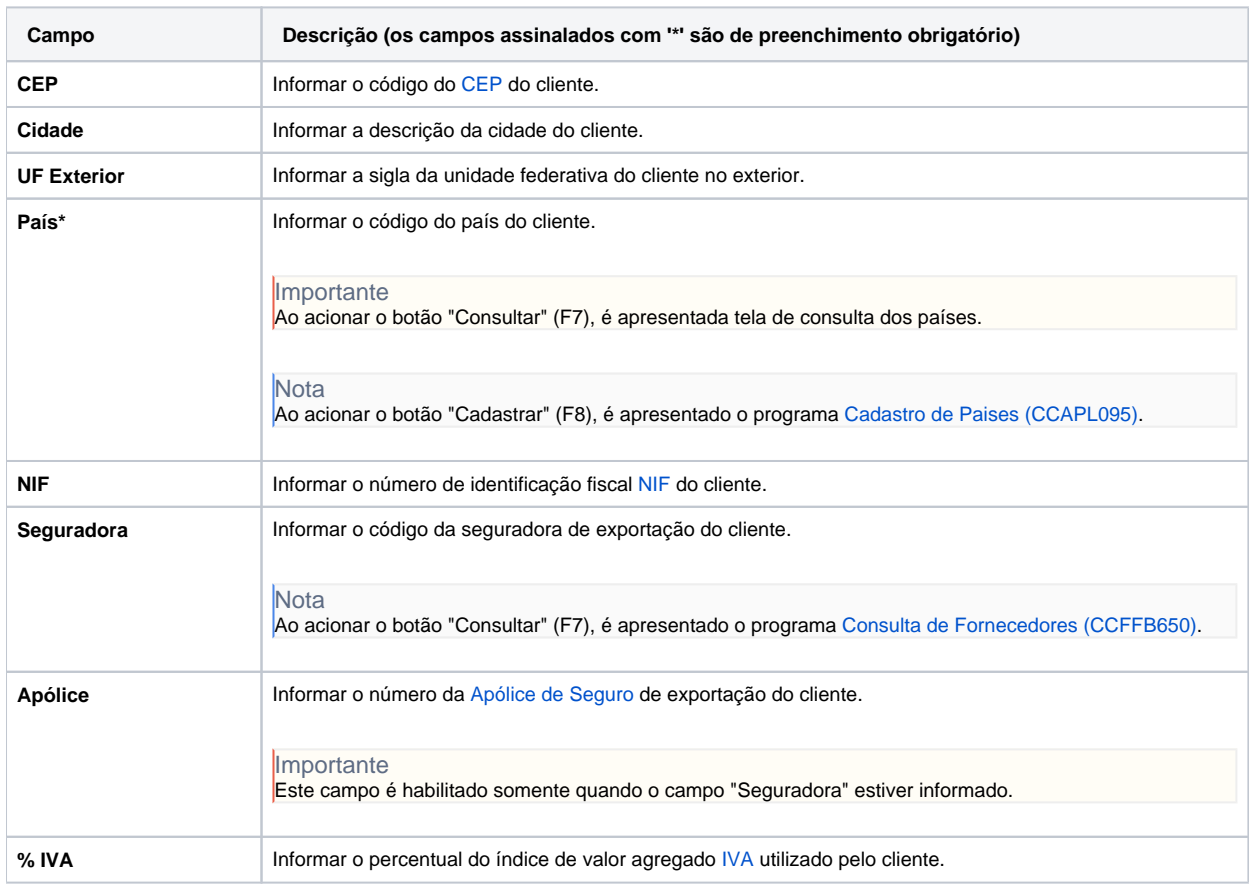

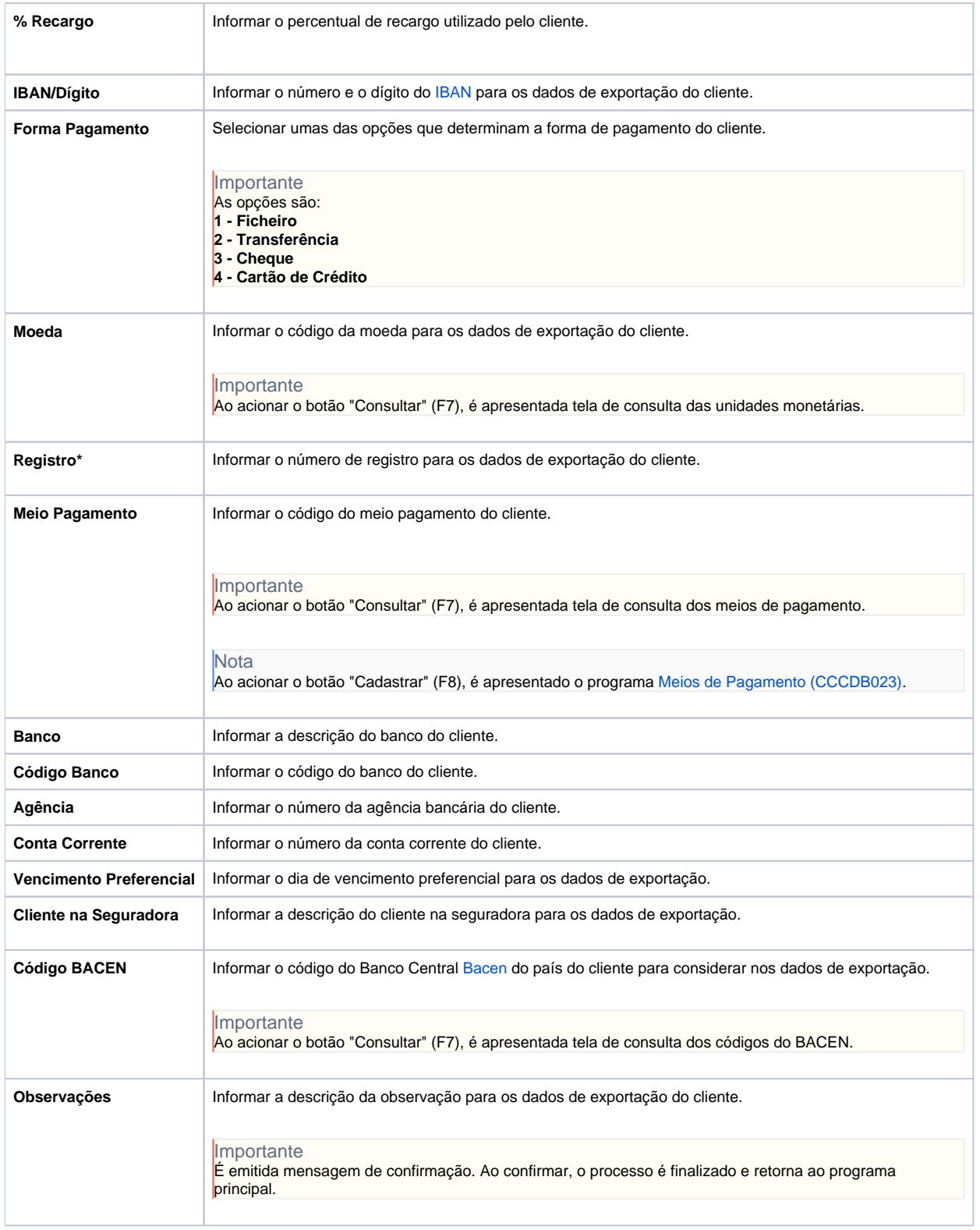

## Atenção

As descrições das principais funcionalidades do sistema estão disponíveis na documentação do [Consistem ERP Componentes.](http://centraldeajuda.consistem.com.br/pages/viewpage.action?pageId=56295436) A utilização incorreta deste programa pode ocasionar problemas no funcionamento do sistema e nas integrações entre módulos.

Exportar PDF

Esse conteúdo foi útil?